#### ابود (98 PDF) PDF

# https://www.100test.com/kao\_ti2020/646/2021\_2022\_\_E5\_B1\_B1\_ E4\_B8\_9C\_E6\_B5\_8E\_E5\_c67\_646715.htm 2010  $2009$  10

 $1 \t10$  $19339$ 

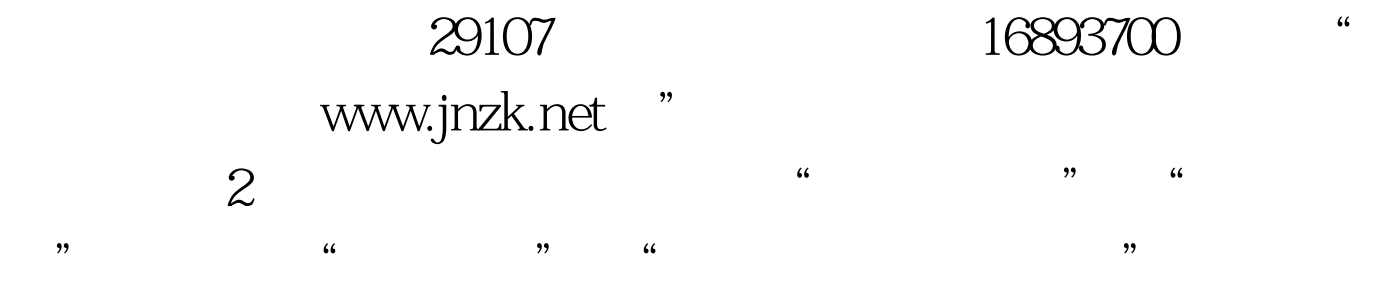

0531-86959784 86959824 0531-82954789

 $\frac{1}{2}$  and  $\frac{1}{2}$   $\frac{1}{2}$   $\frac{1}{2$  $\mathcal{L}$  $\frac{d\mathcal{L}}{dt} = \frac{1}{2} \sum_{i=1}^{n} \frac{d\mathcal{L}}{dt}$  $\degree$  3 2009

 $\frac{1}{2}$  $\frac{d\mathcal{L}}{dt}$ 

www.jnzk.net 2010 1  $1 \t2010 \t1$  $2009$  11  $21 - 22$ 

2009 11 18 - 28 2010 1 9:10 新、老考生均可报考。"考试通知单"将于2010年1月初发放 , and the contract of  $\tilde{a}$  and  $\tilde{b}$  are contract of  $\tilde{b}$  and  $\tilde{c}$  are contract of  $\tilde{b}$  and  $\tilde{c}$  are contract of  $\tilde{c}$  and  $\tilde{c}$  are contract of  $\tilde{c}$  and  $\tilde{c}$  are contract of  $\tilde{c}$   $2$  and  $\frac{a}{\sqrt{2}}$ 份证"登陆"济南自考网"进行报名。 3、新考生必须由本  $\mathcal{R}$  $\mathcal{D}$ 4 2010 1  $4$  5  $2010$  1  $5<sub>5</sub>$  $1$  40  $\prime$ 2010 4  $\frac{1}{1}$ 工作实际,我市2010年4月自学考试的现场报名时间为2009 12 18-21 2009 12 18 -2010 2 28 2010 4 17-18  $\degree$   $\degree$   $20104$  $\chi$  $2<sub>z</sub>$  $\frac{1}{\sqrt{1-\frac{1}{\sqrt{1-\frac{1$  $\sim$  3 2010 1  $4$ 

 $\frac{1}{2}$  and  $\frac{1}{2}$  and  $\frac{1}{2}$  a

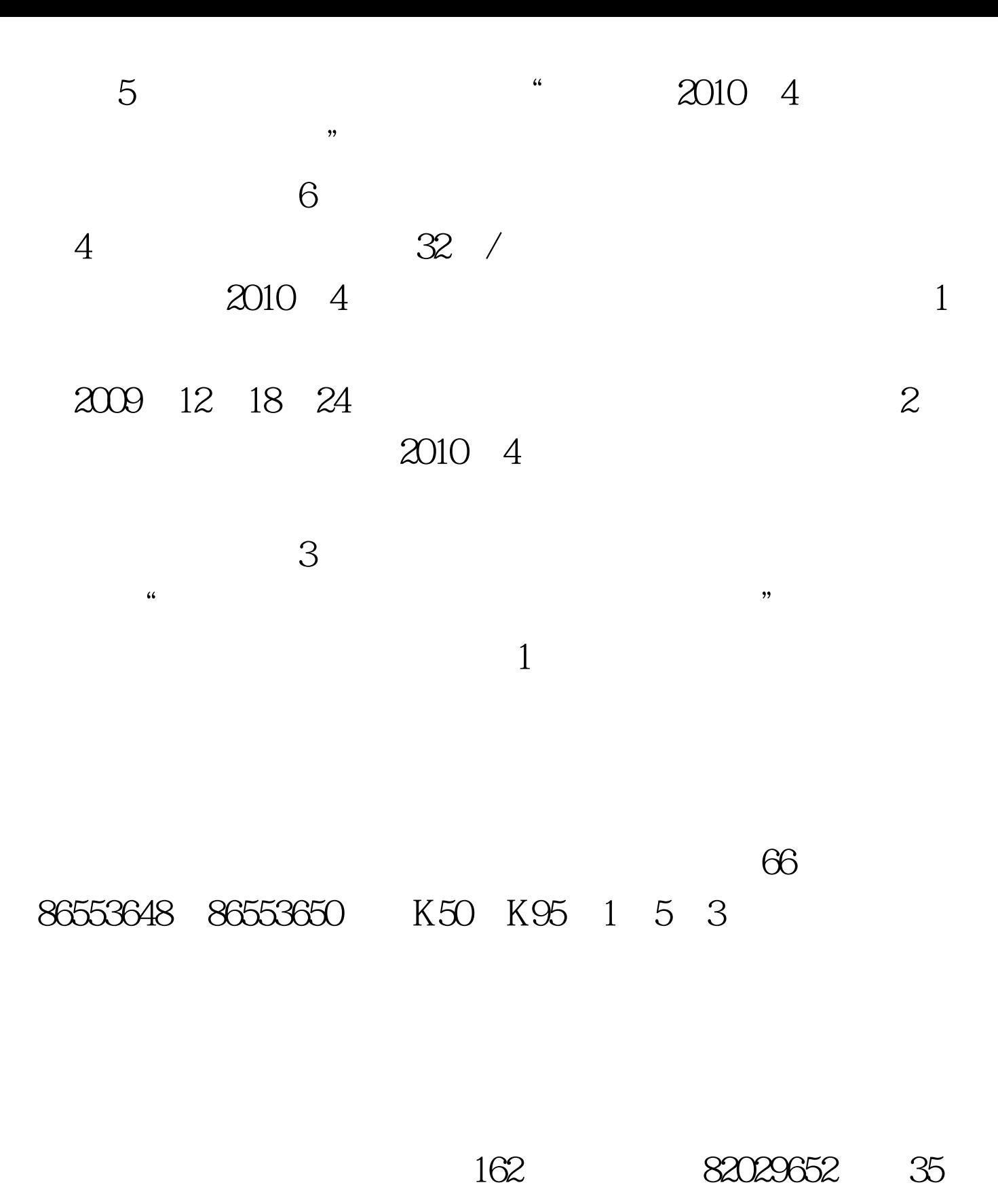

4 102 41

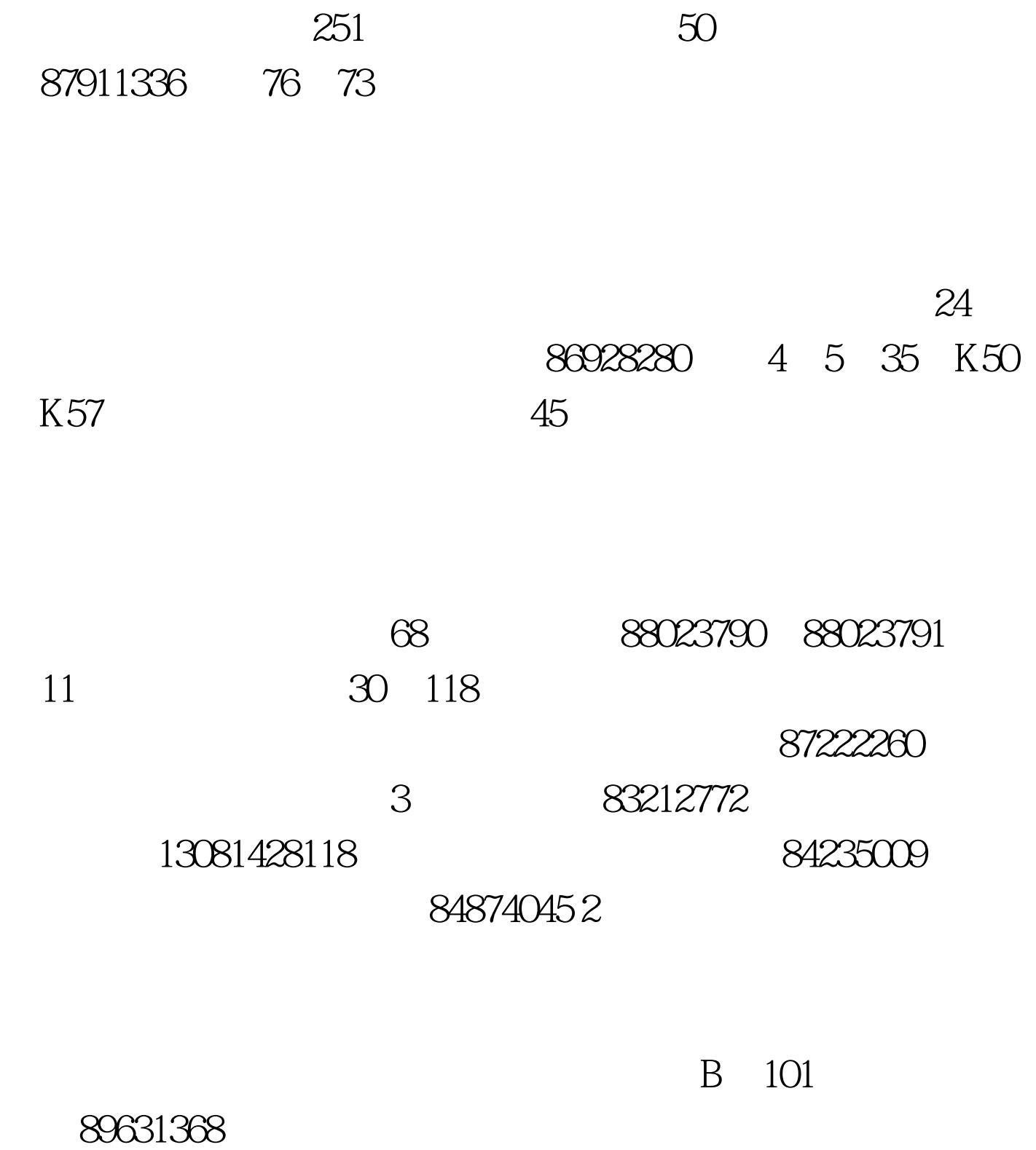

86102706

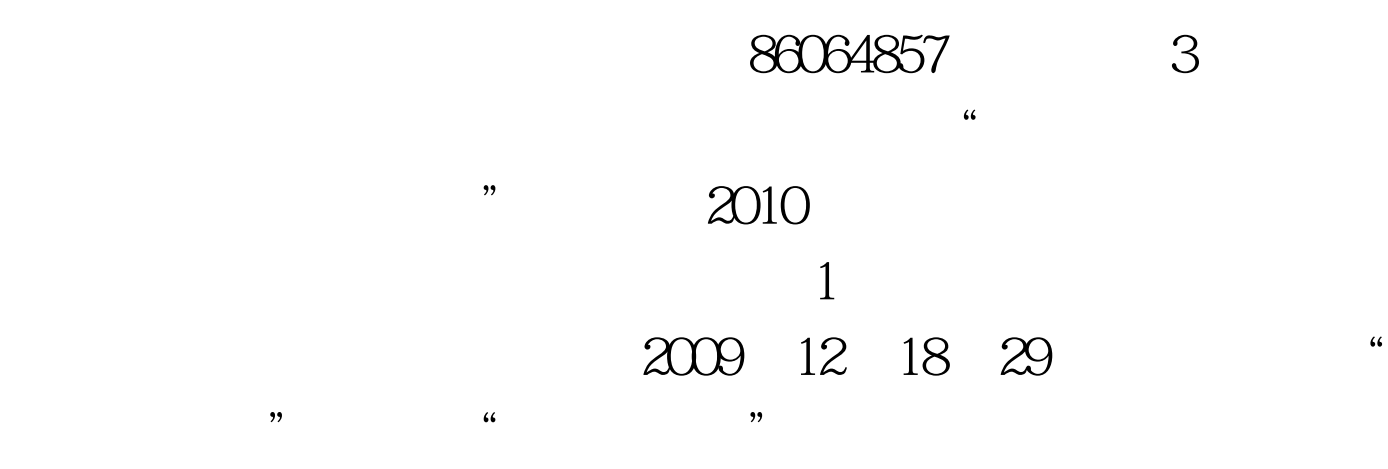

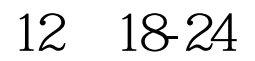

### :86102706)。公安管理专业在省公安厅、市公安局报名。 2

- 3 2010 3
- 2009 12 18 24

#### 89631368 4.

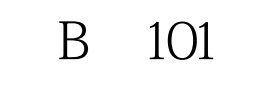

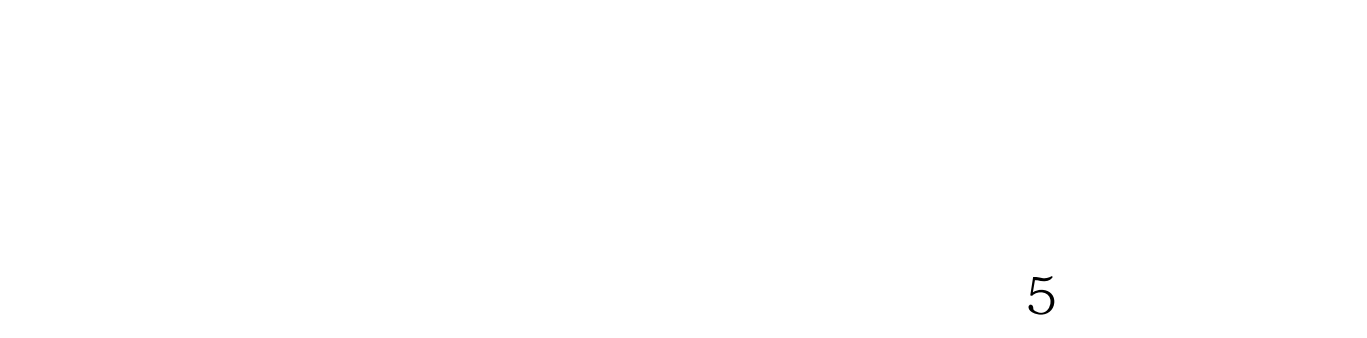

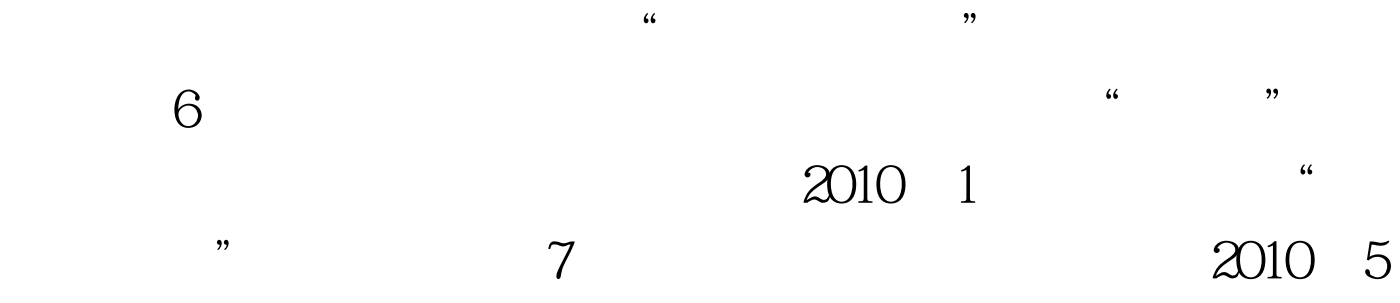

 $\frac{a}{\hbar}$  ,  $\frac{a}{\hbar}$  ,  $\frac{a}{\hbar}$ 

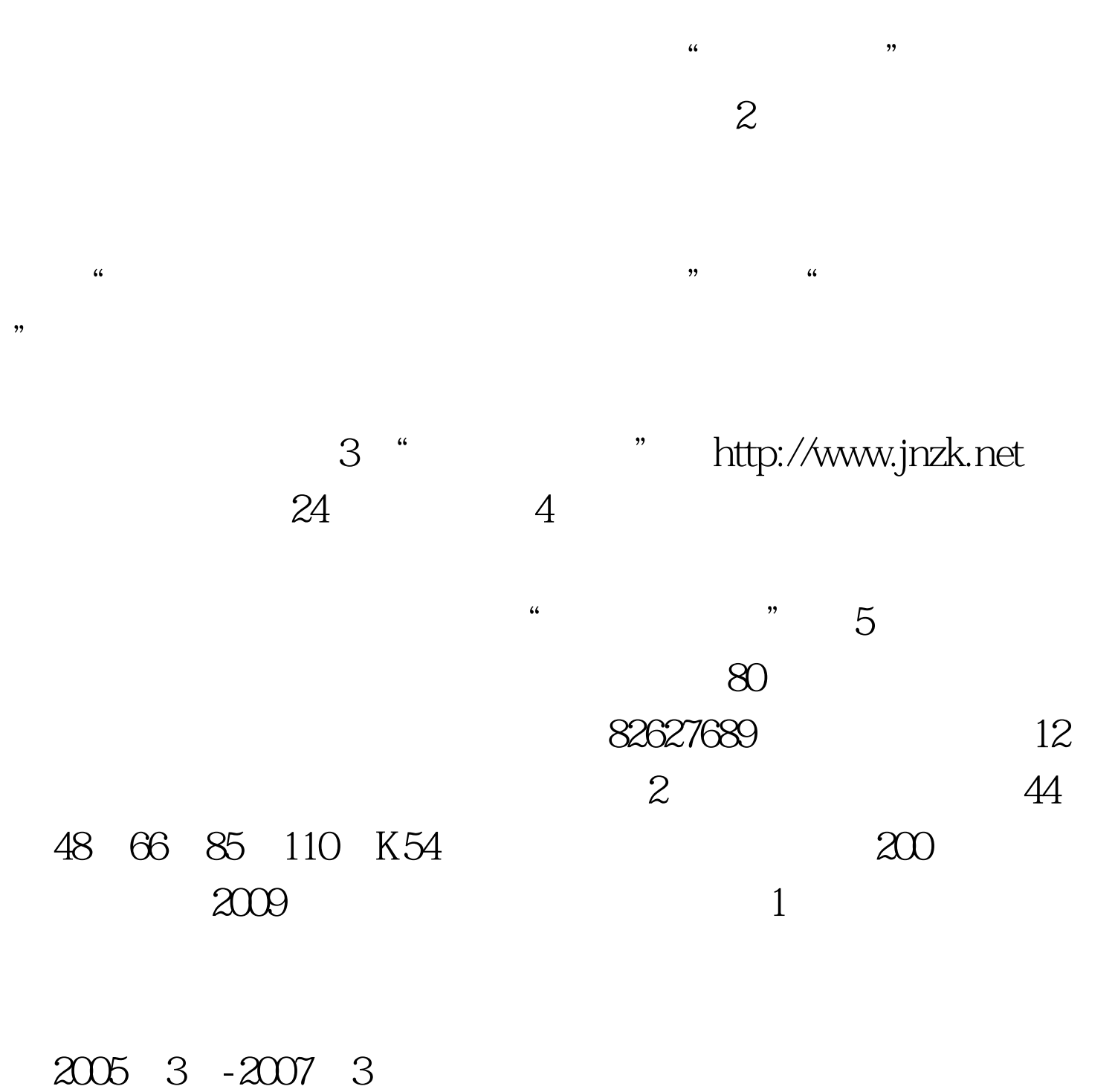

 $\overline{z}$ 2009 12 30  $3$ 

考核的考生,注册3年后方可转考或借考。有转考或借考的考

 $2004$ 

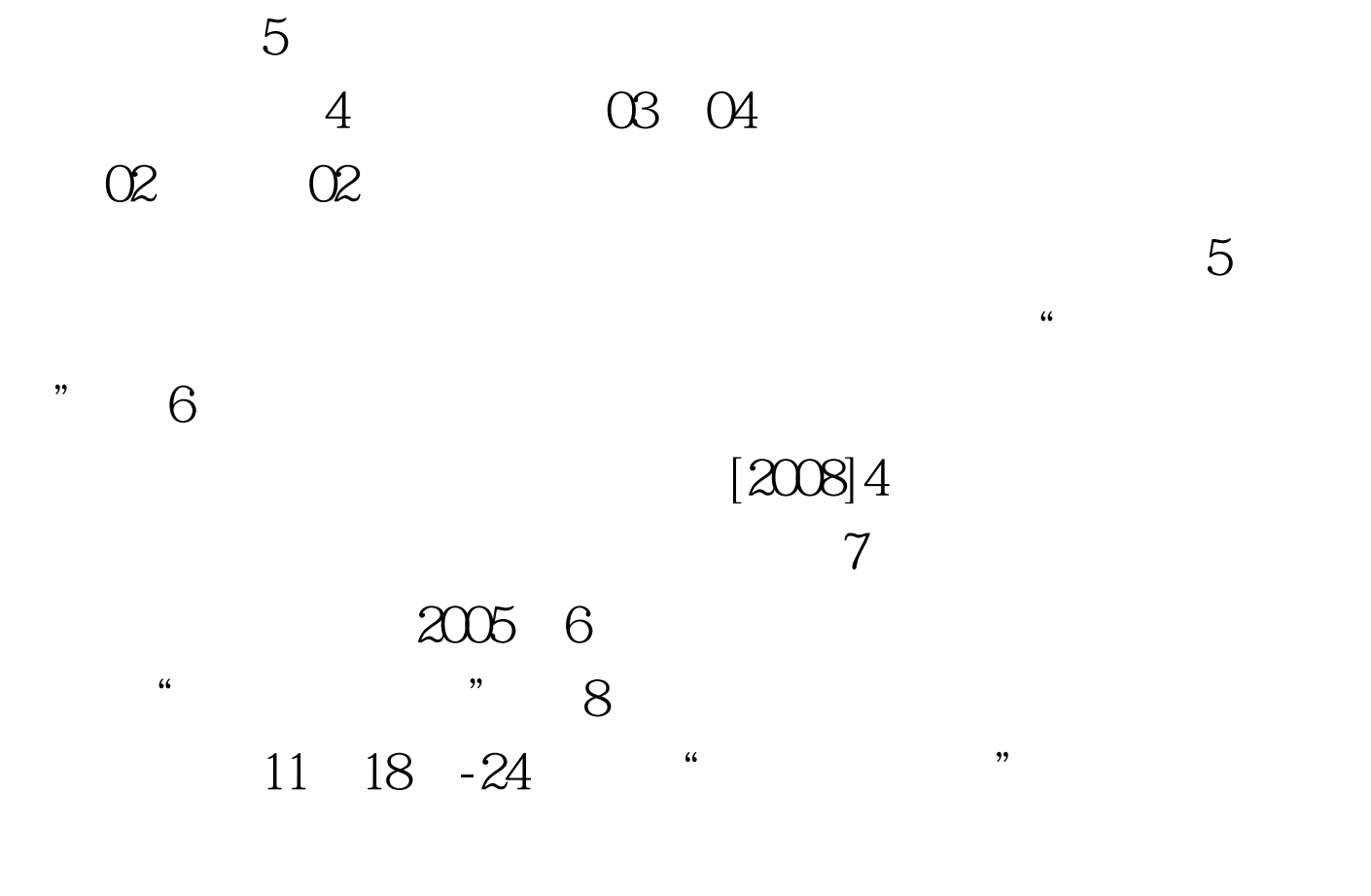

 $\overline{18}$ 

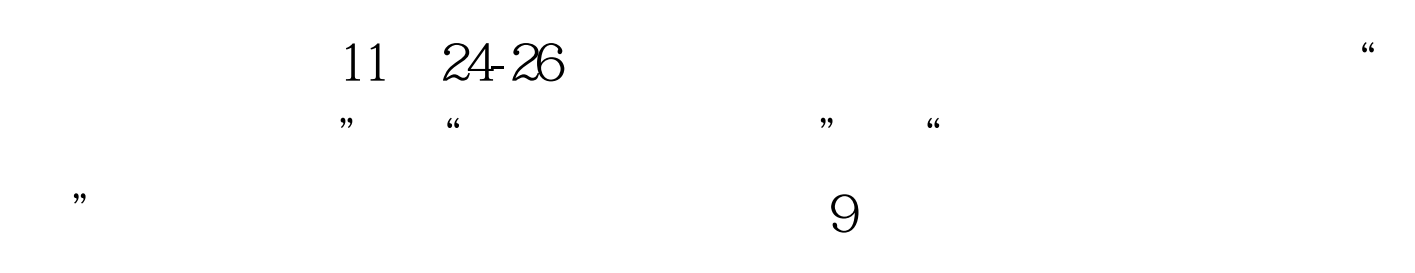

2009 11 29 30

 $11$ 

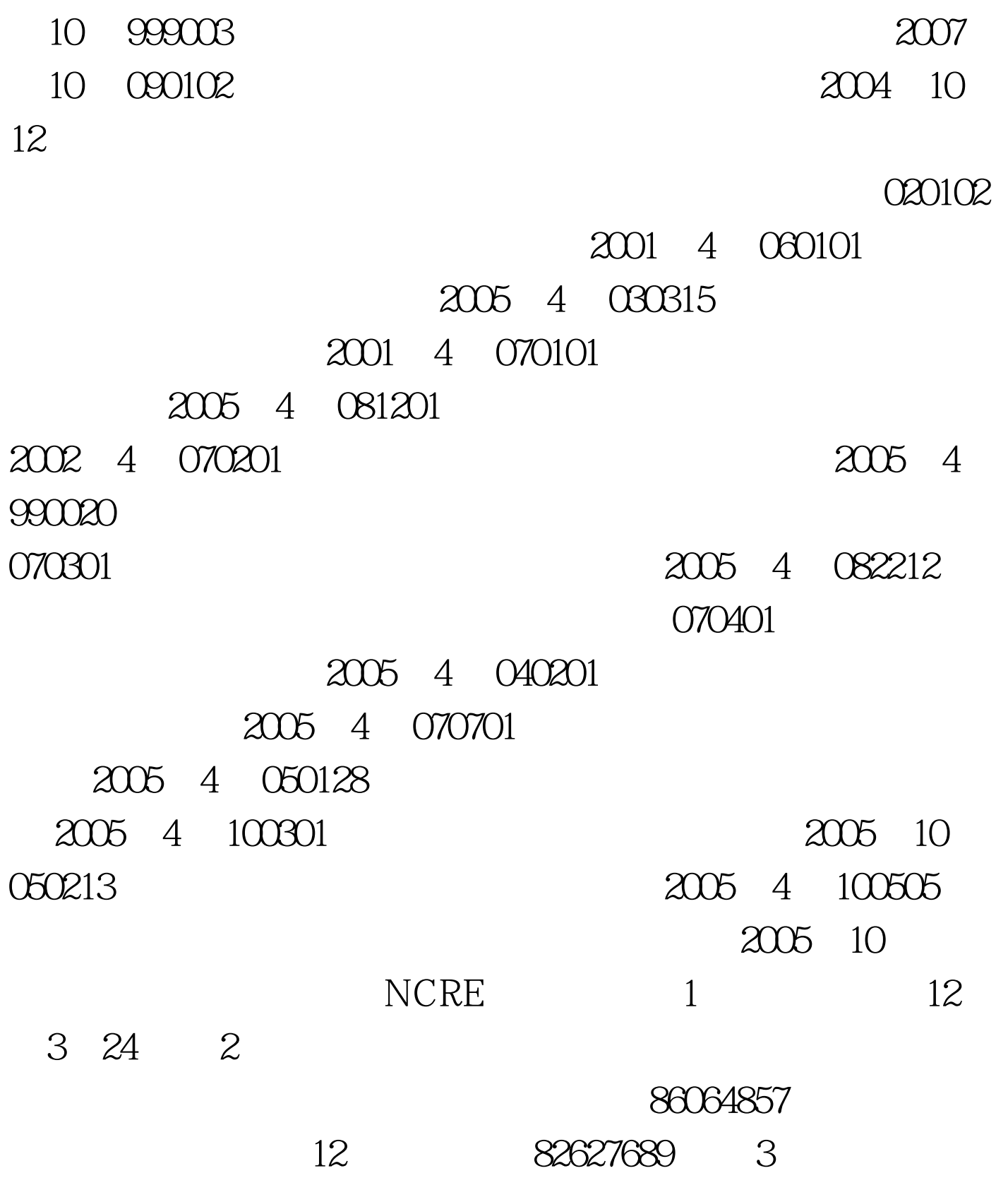

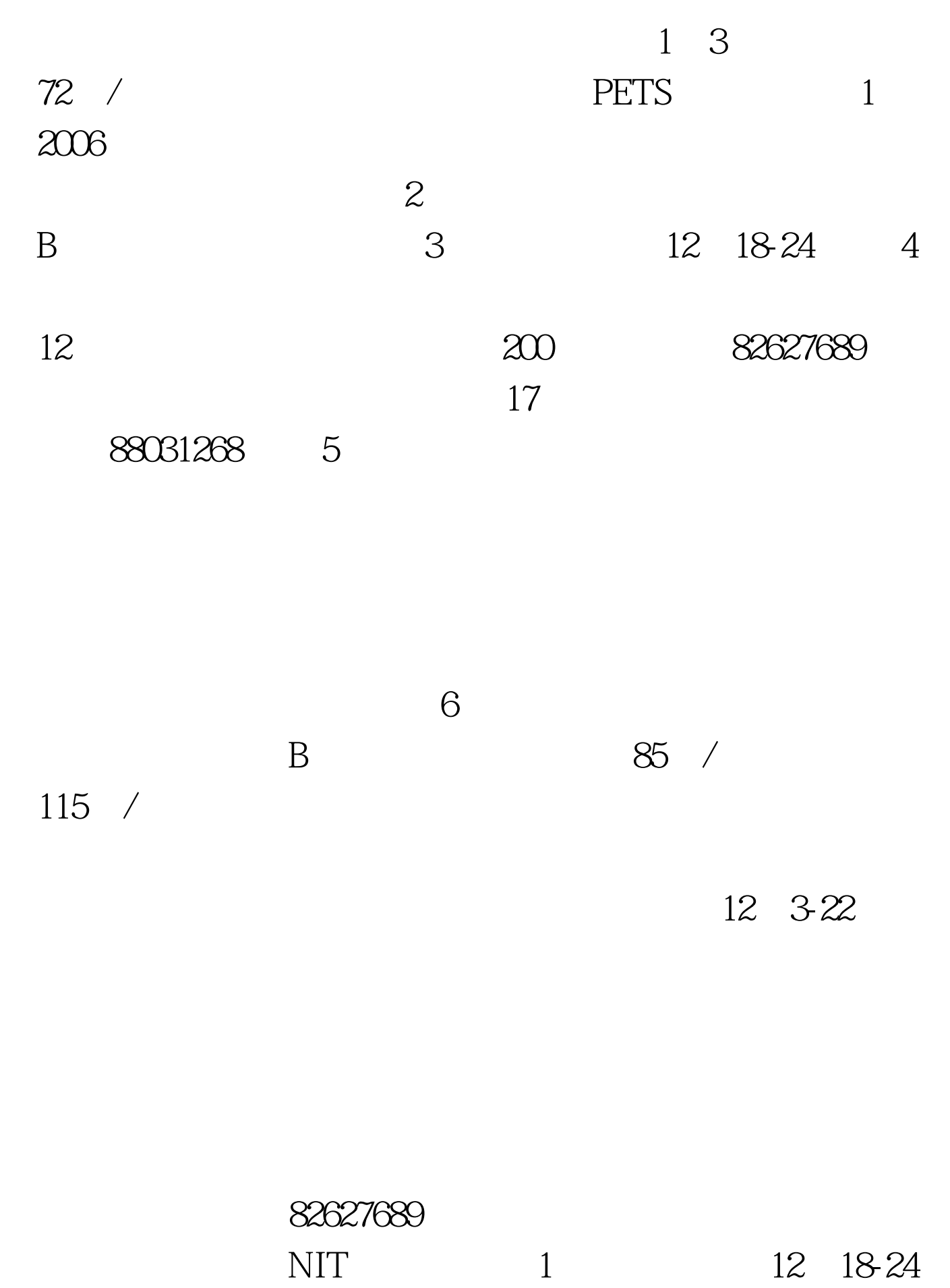

86064857 12 82627689 2 1001 1011 1021 1043 1052 1062 1073 ACCESS 1074 VF 2012 2023 2031 2051 2061 画设计,2073计算机绘图,3012高级数据库(SQLSERVER) 3023 JAVA 3024 VB 3025 C 3026 BD 3 ATA  $\overline{4}$  $\infty$  /  $\mathbf 1$  $2\mathbb B$  $2<sup>u</sup>$  "  $3$  " "  $2010$  1 简章》中查取,填涂6位的专业数字代码。 (4)"准考证号  $12$  5 "  $\mathcal{R}$  , we can expect the contract of  $\mathcal{R}$  . The contract of  $\mathcal{R}$  is the contract of  $\mathcal{R}$ " 7 " 2010 1  $\frac{u}{\sqrt{2}}$  , which is the contract of  $\frac{u}{\sqrt{2}}$ 

 $\frac{1}{2}$  ,  $\frac{1}{2}$  ,  $\frac{1$  $\mathbb 1$ 

 $\mathbb{Z}$ B

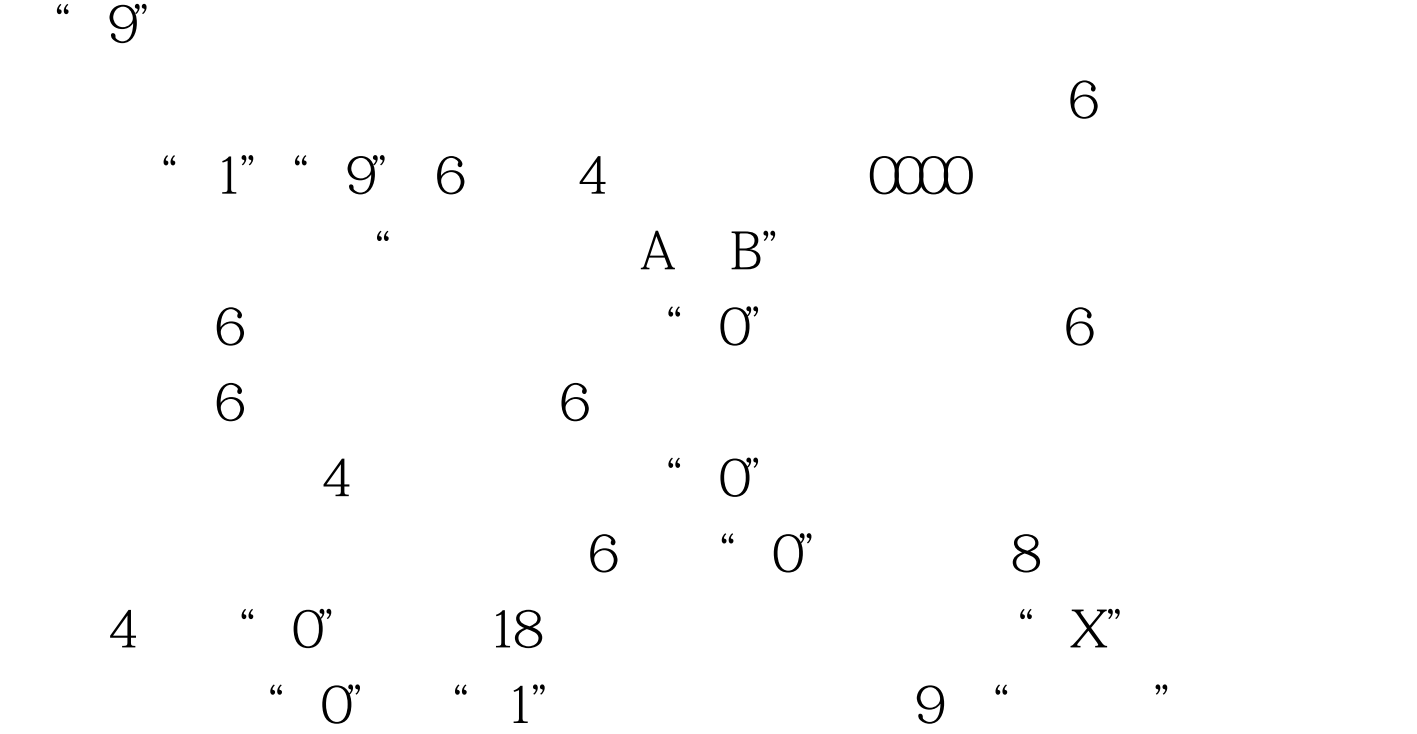

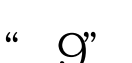

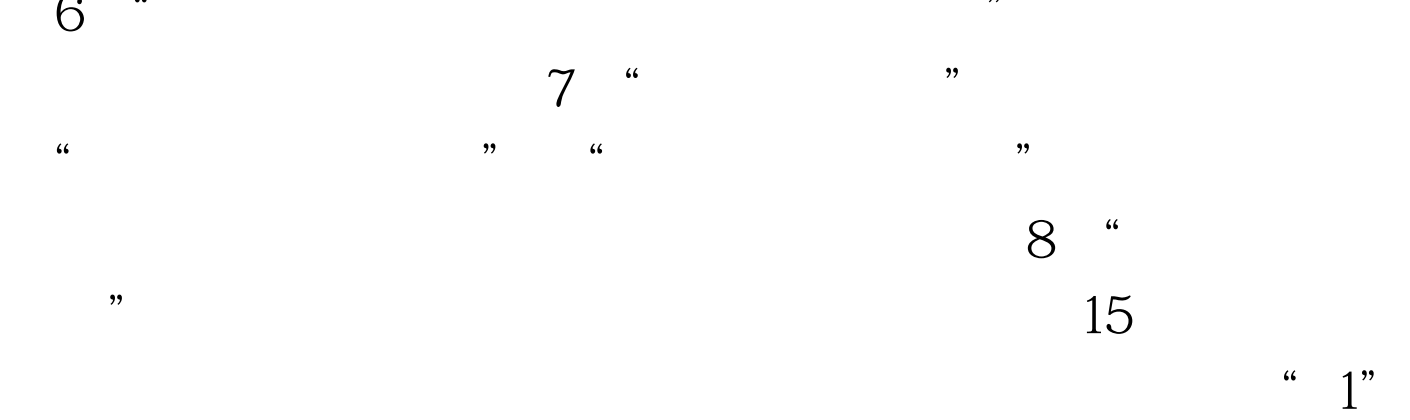

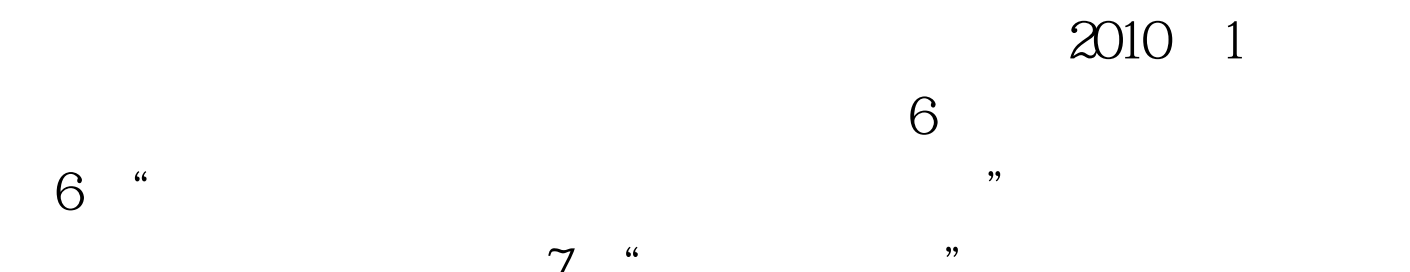

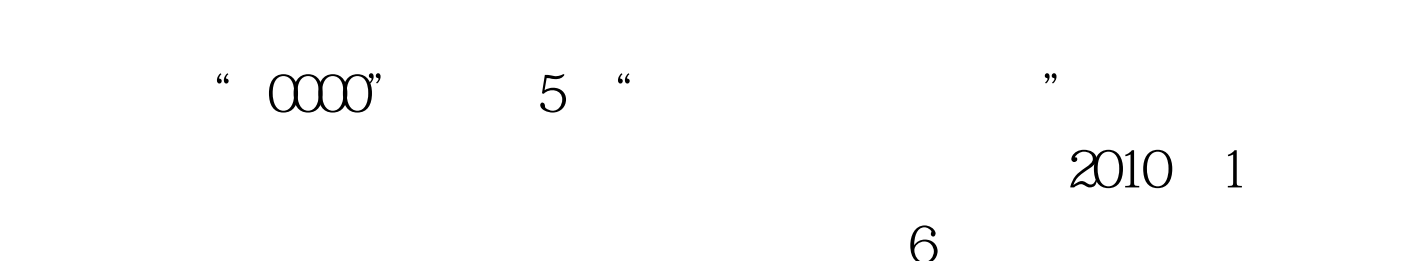

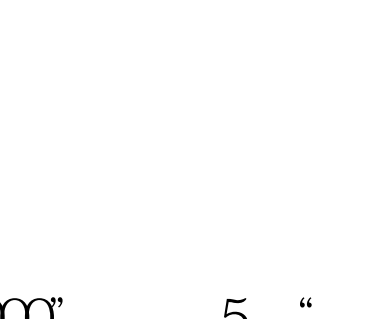

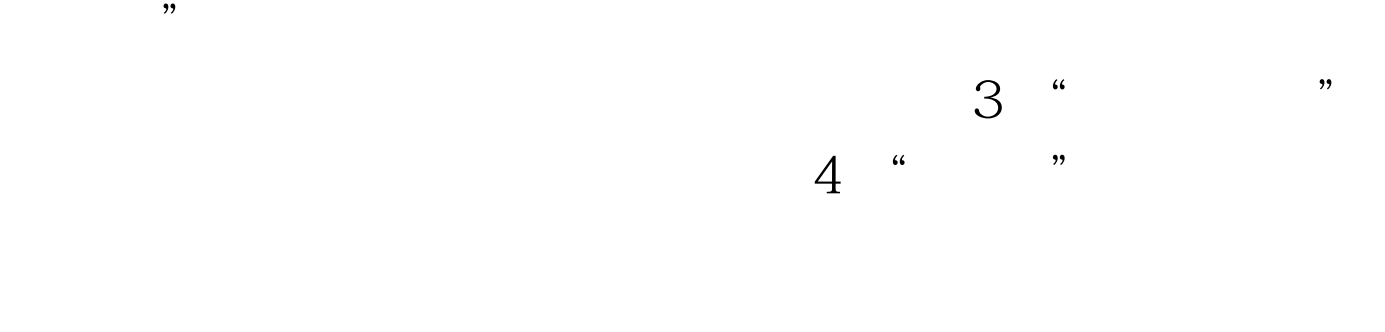

 $\sim$  2004  $\mu$ 

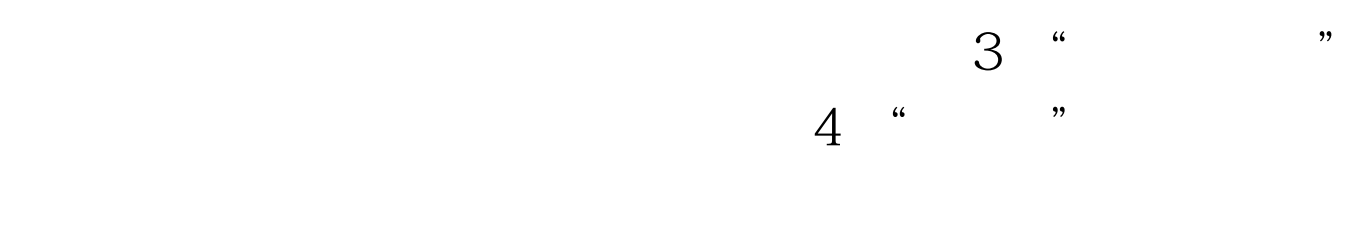

 $2010$  1

 $\sqrt{5}$  $10$  ", "  $11$  $\frac{1}{2}$ ,  $\frac{1}{2}$ ,

## $100\mathrm{Test}$ www.100test.com